# **News** 'or The **Employees of Data General**

Season's greetings **Next Issue - January 4** 

#### December 21, 1984

# **Holidays Are Here**

With the holidays rapidly approaching, employees are reminded that Monday, December 24; Tuesday, December 25; Monday, December 31, and Tuesday, January 1, the first holiday of 1985, are Data General paid holidays.

#### **In Westboro**

Time cards for the week ending December 29 should be picked up in Payroll on Wednesday, December 26 at 3 p.m. and are due back in Payroll Thursday, December 27 by 10 a.m.

#### **In Milford**

At Milford, time cards for the week ending December 29 should be picked up Wednesday, December 26 at 9:30 a.m. and returned that same day by 3:30 p.m.

Unscheduled overtime should be recorded on the time card for the following week.

# **Westboro Denies Request For Helipad At Building 14A**

The Westboro Zoning Board of Appeals (ZBA) this week denied a Data General request to construct a helicopter landing pad near the visitor's parking circle in front of Building 14A.

The board did approve a landing pad to be constructed at Coslin Drive, adjacent to the Southboro Manufacturing complex. The company, however, had planned to use that site as a hangar for the six-seat helicopter, not as a passenger. stop. Last October, Westboro selectmen granted the company a permit to store 20,000 gallons of fuel in two tanks at that location.

Data General had been planning to begin helicopter service next year to carry employees from Westboro's Building 14 to company facilities throughout New England.

# **Computer Gift Helps Case Western Students**

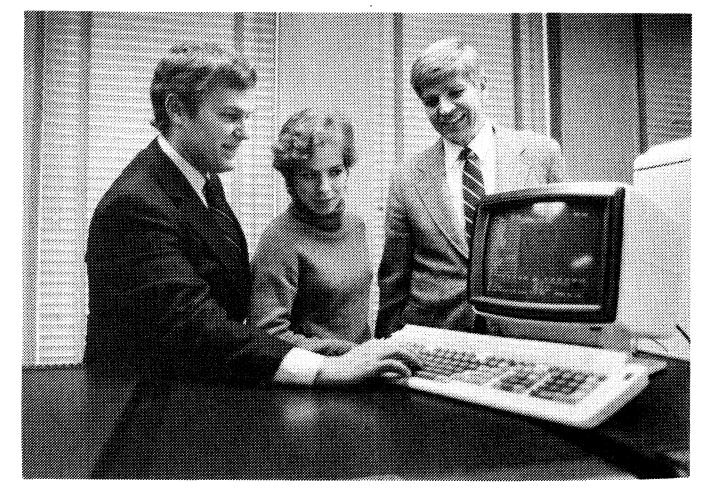

Looking over Data General computer equipment donated to Case Western Reserve University are (left to right): Sherm Rutherford, director of Industrial Automation for Data General's Technical Products Division; Lisa Orange, editor of Case Western's Engineering and Science Review, and Dean Tophan, dean of Academic Affairs at the university.

Students at Case Western Reserve University (CWRU) in Cleveland, Ohio are learning to design and test computer circuits that could eventually lead to robots capable of assembling an automobile engine. This is all possible because Data General recently donated an ECLIPSE MV / 10000 computer and advanced computer graphics equipment, valued at \$500,000 to the university's computer engineering and science department.

The equipment will strengthen instruction and research in computer-aided design and computer graphiCS, university officials say. "Providing students access to equipment of this caliber will help enhance their value to potential employers in the computer and electronics industries," says Donald Schuele, dean of Case Institute of Technology, CWRU's science and engineering school.

Students at the university are using the computer in a VLSI (very large-scale-integrated) system, which allows vast amounts of information and processing capability to be packed onto a silicon chip smaller than a thumbnail.

On Data General's IKONAS graphics system students are learning how to do animation and create high quality realistic computer images with shading, lighting and perspective. Applications for these computer images are in the television and film industries and the geometric design of manufactured goods.

The Data General equipment will triple the stateof-the-art computing capacity in the department and will double instructional and research productivity, according to Charles Rose, department chairman.

# **Corporate Temporary Services - How To Apply For Help**

Corporate Temporary Services, (CTS), a Data General program designed to provide clerical a. secretarial support to Westboro, Southboro, and Milford, is available to departments in need of temporary assistance.

Those wishing to apply are asked to follow these procedures:

- 1. Fill out a form. Forms are available by calling CTS Manager Diana Carter at extension 4990, or in the CTS office, MS A237 in Westboro.<br>2. Submit the completed form. A
- completed form. Appropriate signatures (two levels of management and vice president of the respective department) must be obtained.
- 3. Return the form to the CTS office. A response, including the name of the person assigned and date of arrival, will be made to the requisitioner when the form is received.

Diana and interviewer Jeanne Malecki are asking employees to refer external people with secretarial or word processing skills for possible participation in the program.

CTS recruits and trains people for temporary staffing on both a full- and part-time basis to assist when help is needed due to vacations, leaves of absence, illness or short-term special projects.

# **Performance Tuning**  For **ECLIPSE MV/Systems**

North American Systems Engineering has added a new program aimed at customer satisfaction. Performance Tuning Services which enhance Advanced Operating Systems / Virtual Storage (AOS/VS) performance on customers' ECLIPSE MV / systems, has been successfully operating for several months in Area 2, under the direction of AI Hopper, Area 2 Consulting Services manager.

Because of these expanded services, Area 2 reports significant revenues in direct consulting.

These services are offered nationwide and comprise the initial "packaged" consulting services now provided by North American Svstems Engineering.

These services are offered nationwide and comprise the initial "packaged" consulting services now provided by North American Systems Engineering.

Essentially, the Performance Tuning program consists of the following components:

- 1. Site audit and analysis
- 2. Performance "tune up"
- 3. AOS / VS performance workshop
- 4. AOS / VS performance monitor

#### Site Audit and Analysis

The site audit phase determines the status of the installed ECLIPSE MV/system. Specially trained vstems engineers use monitoring aids and tools to  $\Box$ nalyze the installation.

This documented evaluation and analysis reviews:

• The installed hardware configuration.

• Operating systems software and generated operating system.

• Output of various performance monitors in relationship to CPU and memory utilization, input/output and disk loads.

• The installed custom applications and databases.

• The installation's operational procedures.

#### Performance "Tune Up"

The site audit and analysis program provides documented evidence and recommendations that can be professionally implemented by specially trained Systems engineers. The nature of these modifications will include disk restructuring, the generation of a customized operating system and rebuilding existing databases and file structures. Implementing these modifications will assist in maximizing the efficiency and hence the performance of the installed ECLIPSE MV/system.

#### AOS/VS Performance Workshop

The AOS/VS System Performance Workshop, conducted by Customer Education in cooperation with Systems Engineering, is designed to improve the participant's understanding of system operation and the ways in which these factors can affect system performance. The workshop covers the following areas:

• The internal workings of AOS/VS

• The interpretation of the metering locations that monitor systems activity

• The statistics that are provided by process monitoring utilities and the AOS/VS Performance Monitor

The workshop gives practical examples through case studies and provides the opportunity for users to discuss their system performance with other users and AOS/VS professionals. If required, arrangements can be made to provide the training at the customer's site.

#### AOS/VS Performance Monitor

This software package is designed to measure the performance of all ECLIPSE MV / Family computers running the AOS/VS operating system. It can monitor, process, and display a wide range of

'ecific data about the operational state of the host seystem. The product furnishes performance measurements that can be used to optimize the system's overall performance, and forms an integral part of the Performance Tuning process. Customers

who purchase the monitor will receive the Performance Workshop as part of the packaged price.

Systems Engineering Director Bill Gamble says that solution-oriented services are a must for Data General. With the availability of Performance Tuning Services, customers do not have to rely on outside consultants to achieve capacity planning or to improve efficiency of their operation. Bill says more packaged services are being developed.

For further details on this program contact your local Area Consulting Services manager or local Systems Engineering manager.

# **In Case of Emergency**

As a precautionary measure to aid employees in an emergency, wheelchairs and stretchers have been strategically placed at hallway intersections throughout the Westboro facility.

These are to be used in emergency situations only. By knowing where the nearest wheelchairs and stretchers are located, employees will be ready to act should a medical emergency occur.

These are not to be used for other purposes. Security personnel are periodically checking the locations to ensure that these emergency aids are readily accessible.

Wheelchairs and stretchers can be found at the following approximate locations:

- Building 14A Dispensary A Lobby
- Building 14B Dispensary B Lobby
- MS C 134 Middle stairwell
- MS C229 Corporate Marketing Communications/Facilities
- MS D223 Pizzeria
- MS D126 B Lobby
- MS F221 Adjacent to rest rooms
- MS F024 Middle stairwell

# **Use Shredder Bins**

In the interests of protecting the company's sensitive information, shredder bins are placed throughout Data General. Employees are asked to place all company confidential material in the bins rather than discarding it in wastebaskets.

# **The Purchasing Process**

Editor's Note: This is the sixth and final article in a series on Corporate Purchasing, compiled by the "Purchasing Professionals" PRIDE Circle.

The Purchasing process is as follows:

1. Fill out a Purchase Requisition, describing your order in detail, including part numbers or catalog identification numbers. Fill in the recommended ven· dor block with the name of the vendor that can provide the required items at a reasonable price. If you have difficulty determining which vendors provide the materials you need, contact Purchasing for assistance. Obtain all necessary signatures of approval on a Purchase Requisition, according to the Signature Authority List (Refer to the article in this series dealing with Purchasing Policies and Procedures). If applicable, attach a C.A.R. (Capital Appropriation Request) to the requisition.

2. The Purchase Requisition is then sent to Accounting for approval.

3. The Purchase Requisition is then forwarded to Purchasing where a buyer will be assigned to handle the order. The length of time that a buyer must spend on a requisition is contingent upon the requirement to solicit quotations. Upon completion of the competitive bidding and negotiation process, the buyer will select the vendor and assign a Purchase Order number to the requisition.

4. In most instances, the buyer handling the requisition will place the order with a Sales representative over the telephone, and confirm this action by mailing a hard copy of the Purchase Order to the vendor. After the order has been placed, you will receive a yellow copy of the Purchase Order to confirm the action. This document will provide you with the details pertaining to shipment, and the anticipated arrival date. Be sure to review this document for accuracy (relative to your original request) and immediately notify the buyer of any discrepancies. Keep this document on file for reference.

5. The vendor, acting on instructions from the buyer, will ship the items on the Purchase Order to the Receivingarea of the specified Data General facility, while simultaneously mailing an invoice to Accounts Payable.

6. Upon receipt, a representative from Receiving will process the shipment, and prepare it for delivery. Accounts Payable will receive the invoice for your shipment, and maintain it on file, pending notification from Receiving that the item(s) shown on the Purchase Order have been received.

If for any reason, a salesperson delivers the material to you directly, avoiding Receiving, you must either: (a) direct the salesperson to deliver through the Receiving dock or (b) accompany the salesperson to the Receiving department to ensure that a proper receipt can be posted. If it is not feasible to do either 1 or 2 above, the requisitioner must compare the packing slip to his/her copy of the Purchase Order to ensure accuracy, and forward signed copy of the packing slip to Receiving.

7. The final step is receipt of the order. Be sure to check all items for damages or identification discrepancies. Notify the buyer handling your order of any problems with the shipment as soon as you learn of them. If your shipment is accompanied by an invoice, check the invoice against the yellow copy of the Purchase Order and against what was actually received. If there are no discrepancies, write the words "OK TO PAY" along with the Purchase Order number, the date and your signature across the face of the invoice, and forward the invoice to Accounts Payable. If the invoice contains discrepancies, forward it to the buyer responsible for placing your order.

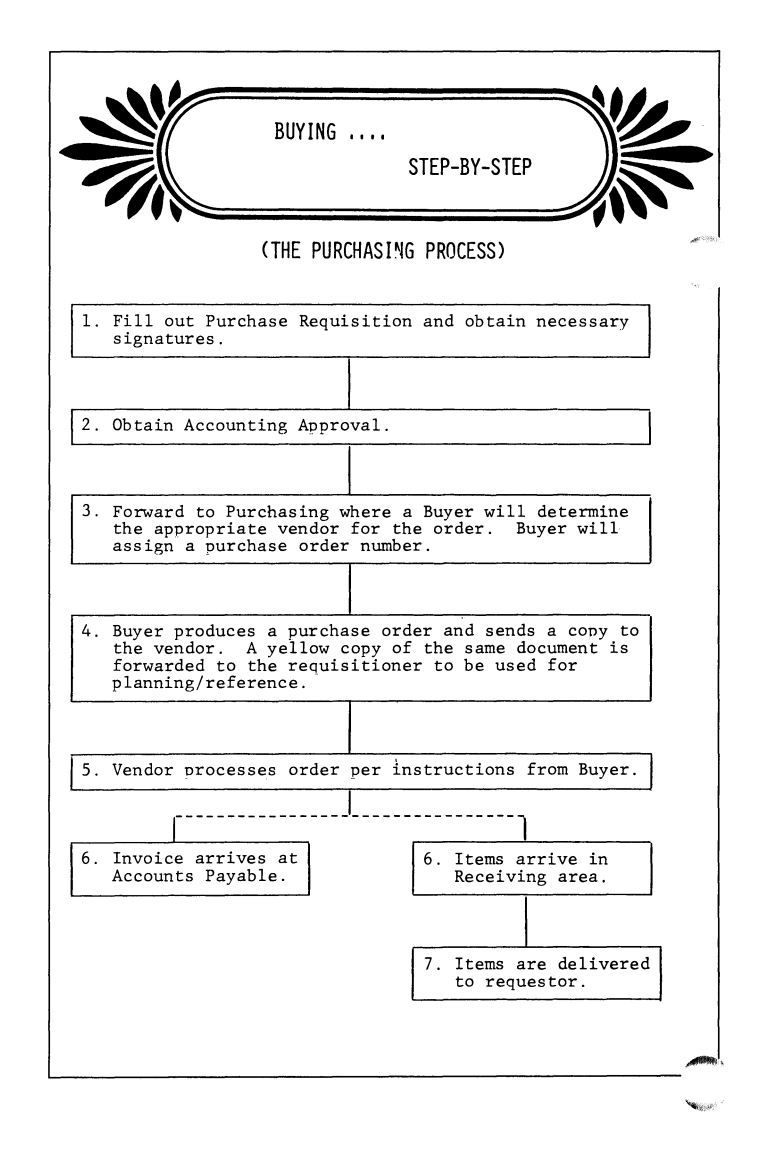

# **Westboro**

#### Jot it Down...Dial 6054

If you have searched the telephone directory for a Westboro employee's telephone extension or mail stop and cannot find them, dial extension 6054 for information service.

## **People**

" >

#### In F.E. Engineering Services

Jack Olivieri has joined ARM (Availability, Reliability and Maintenance) Engineering as manager of Product Performance, reporting to ARM Engineering Manager Rich Maksian. Jack handles field projections for future products and measurement of actual field performance.

Prior to Data General Jack was with Wang and before that he was at Foxboro Company for more than 10 years.

He holds an MS in electrical engineering from **Nowell Technical Institute and a BA in mathematics** ~m Boston College.

#### $In$   $ISD...$

James Willett has been named manager of Major Accounts for the System Supplier Group, reporting to Phil Cognetta, manager of Marketing Support. Jim oversees the company's interaction with major System Suppliers and Authorized Distributors.

Jim was with Computerland in Boston before joining Data General, and prior to that he spent six years as president of a management consulting company of which he was a partner. He has also been with Control Data, Honeywell and NCR.

Jim holds a BS in engineering from the University of Houston.

Marketing Specialist **Bob Vieraitis** joins Information Systems Division (ISO) Marketing, reporting to Cynthia Typaldos, manager of Large Systems Product Marketing. Bob handles database products and fourth generation languages.

Bob was a project engineering in the Electronic Systems Division with the United States Air Force before joining Data General.

Bob earned a BS in computer science and engi- "~ering from MIT.

, Data Management welcomes Software Engineer Paul Hansen, responsible for designing and implementing extensions to DG / DBMS. He reports to Section Manager Eric Campbell.

Paul was with the budget office within the Commonwealth of Massachusetts Department of Public Welfare most recently.

Paul earned an MS in computer information science at the University of Massachusetts at Amherst; a masters's degree in public administration and a BA, both from Northeastern University.

CEO Comprehensive Electronic Office Software Development welcomes Engineers Garrett Thompson and Andrea Midori Midtmoen.

Gary handles CEO calendar server enhancement and maintenance. He reports to Section Manager Arch Hughes.

Prior to Data General Garrett was a senior engineer with Harris Corporation and before that a contractor with IBM in telecommunications software development.

Garrett holds a BS in computer science from Worcester Polytechnic Institute.

Andrea, who handles word processor development, reports to Word Processing Section Manager Virginia Aldrich.

Andrea holds a BS in computer science from the Columbia University of Engineering and Applied Science in New York City, New York.

#### $In$   $ISD...$

Senior Marketing Specialist Sandy Viola has joined International Marketing, reporting to Maria Tseng, manager of International Marketing Planning. Sandy acts as a liaison between Westboro and the field in planning and developing ISO products and also assists with Sales / product training.

Before joining Data General in August, Sandy was with Sperry Univac as Office Systems Marketing manager for the Midwest and product manager for its Distributed Office System. Prior to that she was with Wang and Prime Computer Company.

Sandy earned a BA from the University of Illinois.

# **Copy Key Readings**

Copy key readings are due in the Westboro Copy Center on Wednesday, December 26, and Thursday, December 27. Call extensions 6141 and 6073 with your readings.

# **Special Hours Today For Travel & Expense**

Travel and Expense windows will close today at 11 a.m. Regular operating hours, 9 to 11 a.m. and 1 to 4 p.m., will resume Wednesday, December 26.

**How Data General Products Are Used** 

**Nine Years - Two Generations** 

# **Commonwealth Gas Grows With Data General Equipment**

Ensuring adequate supply and distribution of natural gas to thousands of customers is a full-time task for any utility under the best of conditions. But in New England, where the weather can change radically in a matter of hours, the task becomes even harder.

Several individual Massachusetts gas companies handled these tasks for many years. Then a series of mergers that formed the multi-million-dollar Commonwealth Gas Company prompted a radical change in gas supply and dispatching techniques.

Over the last nine years, Commonwealth Gas has used two generations of Data General equipment to save time and money and keep its customers warm despite fluctuating New England weather and changing supply requirements.

Responsible for more than 50 towns in a 1,091-square-mile area of eastern, southern, and central Massachusetts, Commonwealth Gas serves more than 200,000 customers. The company operates 2,377 miles of distribution lines; the peak day send-out of natural gas was 285,800 million cubic feet (on January 17, 1982).

#### **The Original Application**

Before the Worcester Gas Light Company and the Cambridge Gas Company merged to form Commonwealth Gas three separate network dispatch and control centers were responsible for maintaining correct pressure and flow in the pipeline network. Since each center operated as an individual unit, coordination among the three was difficult.

The problem was further complicated by the fact that dispatchers in the three centers had to rely on manual calculations in order to keep pressures and flows within limits. Data from remote locations was relayed as telemetry into the three centers; dispatchers then had to make the calculations and adjust valves and other control devices accordingly.

Speed and accuracy were crucial, for if Commonwealth exceeded its daily contracted gas supply, it had to pay a substantial penalty to its suppliers.

The use of supplemental supplies -- SNG, LNG, propane-air, and underground storage -- added to the complexity of the solution.

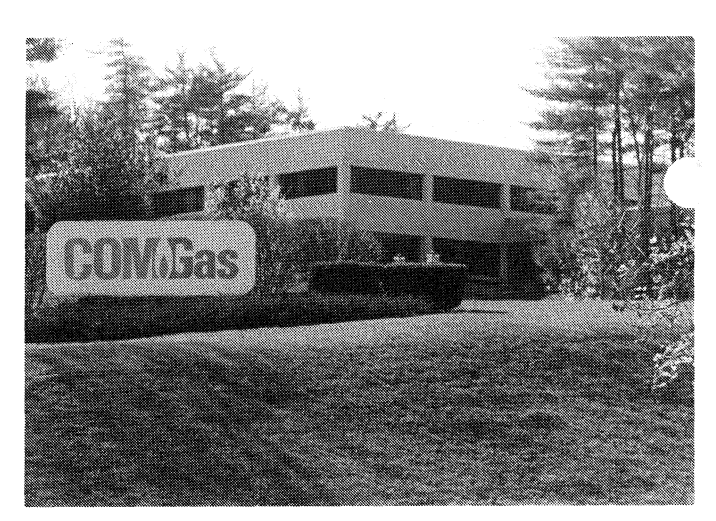

In 1975, Commonwealth Gas began operating a centralized Dispatch and Control facility in Southboro, consolidating the operations of three control centers.

#### **An Automated Solution**

In 1975, Commonwealth Gas put into operation a new centralized Dispatch and Control facility in Southboro to take over the operations of the three control centers.

Commonwealth Gas purchased two Data General NOVA 1200 systems, running the Real-Time Disk Operating System (RDOS).

"The Data General system provided us with a number of advantages," states Peter Dirksen, director of Gas Supply and System Control for Commo wealth Gas. "It has expanded our control of the network by enabling our dispatchers to monitor conditions in real time. The automatic flagging of out-of-range conditions immediately alerts us to changes, meaning that we can make more timely, accurate adjustments and keep everything flowing more efficiently."

The dual-processor configuration guarantees that the system is performing its function without interruption, a key requirement in Commonwealth Gas' application.

#### **Expansion and a New System**

In 1980, the gas operations of the New Bedford Gas and Edison Light Company were merged with Commonwealth Gas. This action integrated 16 towns, more than 60,000 customers, and another dispatch and control center into the system.

Combined with the growth experienced by the utility since 1975, the merger called for the expansion of the Centralized Dispatch and Control computer system.

"We were extremely happy with the performance and reliability of our old system, and therefore we wanted to stay with Data General," Peter notes.

A SCADA (Supervisory Control And Data Acquit tion) system was then installed, based on two ECLIPSE S/140 systems.

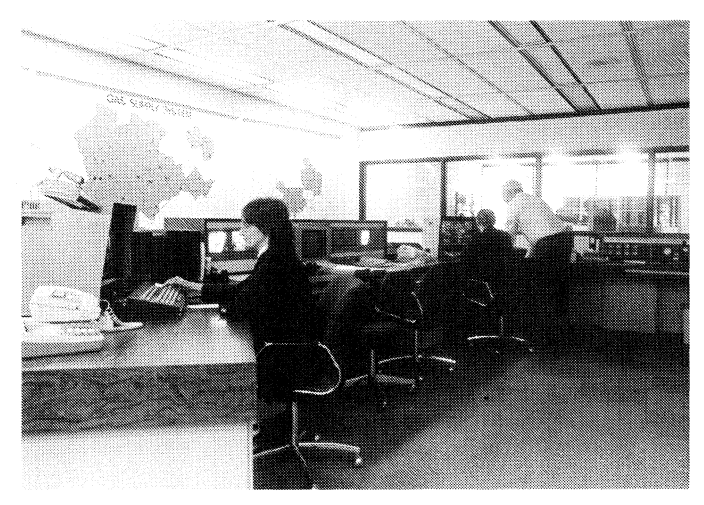

The SCADA (Supervisory Control and Data Acquisition) system is installed on two ECLIPSE  $S/140$  systems which are set up in a dual-processor configuration similar to that used in the NOVA-based system. They provide 100 percent availability.

#### **Painless Installation**

The installation process for Commonwealth Gas' new system presented a unique challenge -- how to upgrade the system without causing a break in operations.

After thorough testing, the new system was shipped to Southboro and set up next to the older, NOVA-based system still in operation.

"We then switched the five communications links  $\tilde{\hspace{1ex}}$   $\hspace{1ex}$   $\hspace{1ex}$   $\hspace{1ex}$   $\hspace{1ex}$  the old to the new system, a single line at a the," says Robert Taylor, system control analyst for Commonwealth Gas. "We thoroughly tested each link as it was made, and then went on to the next one."

"The entire installation process took us only four days," notes Peter. "Data General's software compatibility enabled us to maintain our network of remote units without change, which greatly simplified our transition to the new system and saved us a great deal of time."

#### **System Operation**

The ECLIPSE-based Dispatch and Control system enables shift personnel to closely monitor activities at specific points throughout the company's pipeline network. The network is divided into sections that can be displayed as schematic diagrams on color CRT screens.

At any time, an operator can look at the schematic display of any specific portion of the system or at the entire network.

The two ECLIPSE computers poll the 36 remote units every 12 seconds, automatically receiving and recording data on flow rates, pressures, BTU's,

atus, and temperature. Information on the prevail-  $\overline{0}$  local weather, including temperature and wind velocity, is also displayed.

Each value has its own limit table; if incoming data indicates that any value has violated the preset

limits, the system automatically alters the value's color on the CRT screen and prints an alarm message. Critical situations direct the system to sound an audible alarm, alerting dispatchers and supervisors to the immediate problem.

These limit values may be changed by a keyboard command from the dispatcher; values typically are changed as the seasons -- and fuel needs -- change (they may also be altered in response to special requirements).

The system prints summaries of each station's hourly flow rates every hour on the hour; special functions keys on each of the three CRTs direct the system to print a complete summary at any time. The system also generates daily output logs and gas storage inventory reports, and adds flow calculations to produce hourly averages.

Dispatchers can use the stand-by ECLIPSE system to request pressure point listing and its high or low value for the preceding day. Any point that has exceeded its limit value during that period is automatically flagged, and may be further examined upon request.

The stand-by system can also be used in an off-line mode for maintenance record keeping, scheduling, monthly status reports, and other special-purpose programs.

#### **Sophisticated Users**

"One major reason we chose to stay with Data General is that they have always provided us with the support we absolutely cannot live without," says Commonwealth Gas' John Fahey, superintendent of Gas Control. "Their training and education service and their hardware and software maintenance helped us a great deal.

"Over the past nine years, this support has enabled us to successfully train people who previously were unfamiliar with computer operation to be fairly sophisticated users," John continues. "We have even hosted delegations from other utilities interested in computerizing their operations, some from as far away as Denmark and Switzerland."

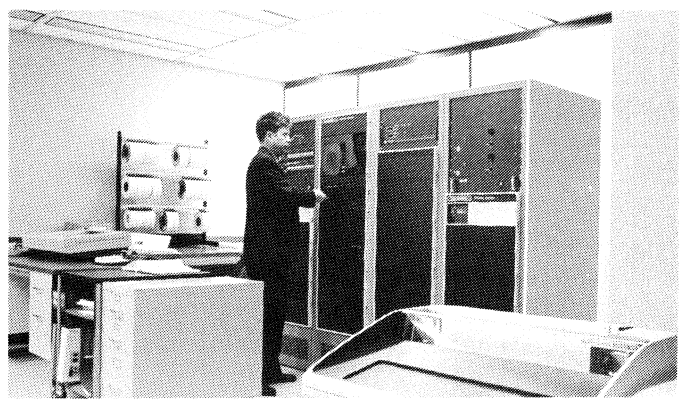

Over the past nine years, Commonwealth Gas has used two generations of Data General equipment to save time and money and keep customers warm.

# **Smoker's Liberation Program Set For January 8**

The second series of eight Smokers' Liberation meetings, a guided, self-help, stop smoking program, will begin Tuesday, January 8 at Westboro. The program incorporates the use of the American Cancer Society's "I Quit Kits," combined with the support of a group of peers sharing the quitting process.

The group will meet every Tuesday and Thursday from 5 to 6 p.m. in the PRIDE Circle Conference Room. Cost for attendance is \$25 per person (\$20 rebate if you have perfect attendance).

Anyone interested in joining must submit, by December 26, the following registration form to Nancy Notorangelo, RN, SMOKERS' LIB, MS A237.

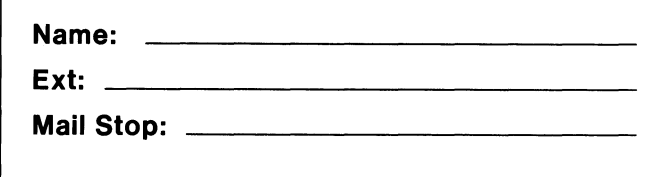

# **No Phone Calls Please**

Employees are asked to refrain from calling the Safety / Security department during a fire alarm. Calls during an alarm tie-up telephone circuits and divert Security employees from the emergency at hand.

One Sunday a month, the fire alarm system is tested. Advance notice is given in the Mini News.

During unannounced fire alarms, the Safety / Security department recommends that all employees quickly and calmly leave the building through the emergency exit. Do not re-enter the building until advised to by a Security department representative.

# **On-line Information Service Available In Library**

Looking for information from a newspaper or magazine? Try NEXIS.

NEXIS is a full text, on-line information service recently installed in the corporate Library and available to all employees. Its database contains the full text of more than 100 publications which include newspapers, magazines, wire services, newsletter and reference materials.

NEXIS also offers thorough and comprehensive coverage of both domestic and international news, ranging from short fact-oriented stories to longer analytical articles. Some of the documents are on-line within 24 to 48 hours of publication. The full-text format allows the user to ask not only the question, but also to find the entire story immediat<sup>\*\*</sup>  $\mathsf{Iy}.$  The contract of the contract of the contract of the contract of the contract of the contract of the contract of the contract of the contract of the contract of the contract of the contract of the contract of the

#### Need **a New** Badge?

Employees needing to replace or update their identification badges may do so on Mondays between 9:30 and 11:30 a.m. in Corporate Security, MS A212.

**Milford** 

# **Power Quality Requirements Is Seminar Topic**

The fifth seminar in the Technical Meeting series will be held Wednesday, January 16, 1985, at the Field Engineering Education Center at Data General. Woodstock.

Power quality requirements for computers is the topic for the one-day seminar. Employees wishing to sign up may call Elaine Gately at extension 3840 at Westboro. Manager's approval is necessary.

# **Field**

#### In Systems...

William Coe has joined Marketing Communications at Cambridge, as an associate technical writer, reporting to Kevin Beaney of Marketing Communications. Bill prepares proposals and assists developers in writing user's manuals.

Before Data General Bill was an English instructor in the Acton-Boxborough Regional School District.

Bill earned an MA in education at Tufts Graduate School of Arts and Sciences and a graduate certificate in business administration from the College of Management Science at the University of Lowell. He also has a BA from Tufts University.

# **Activities**

#### Holiday Party At turbridge Enjoyed By All

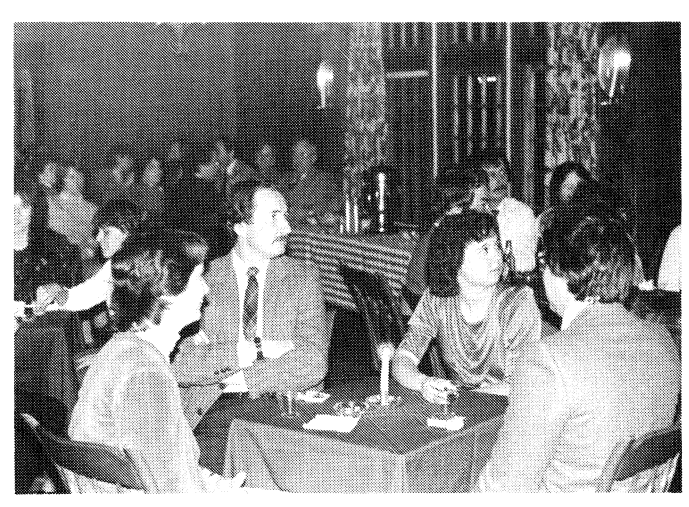

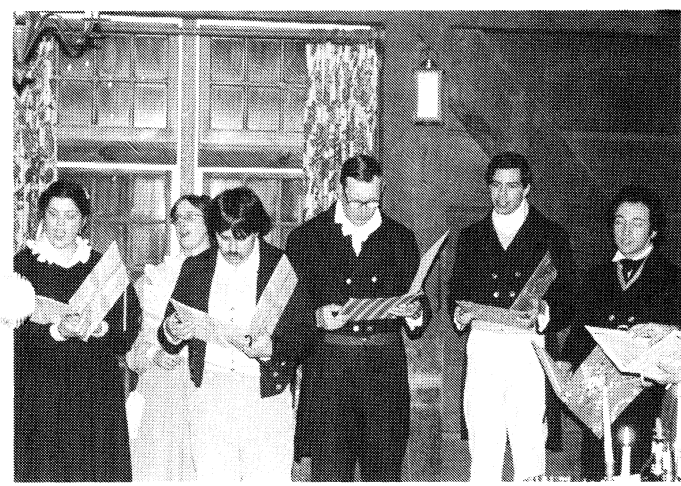

About 250 Data General employees and guests enjoyed a festive holiday party at Old Sturbridge Village recently.

It was an evening to remember. The tavern at Old Sturbridge Village provided a festive setting for Data General employees and guests as they arrived after a horse-and-carriage ride. They enjoyed hot mulled cider and roasted chestnuts. The Old Sturbridge Village Carolers entertained, followed by a program of violin music.

Following dinner the group was brought to the theater where they saw Bob Olsen who portrayed Harry Ames, an English magician.

Ralph VanAken at Data General-Portsmouth won two sets of Boston Pops Christmas tickets in a drawing that involved all attendees.

#### Discount Tickets To Museum of Science

If you would like discount tickets that enable users' dmission to the Museum of Science in Boston for just \$1, please send a self-addressed letter-sized envelope to Museum of Science at MS B-111 in Westboro.

#### Players For "Pick-up" Hockey League Needed

Employees who would like to join a "pick-up" ice hockey league are asked to contact Gerry Vandenengel at extension 4851 or 5443 at Westboro. The league will start Monday, January 7, 10 to 11 p.m. at the Northstar Arena in Westboro. Cost is \$5 per game.

#### Muppet Show At The Centrum Jan. 24

The popular Muppet Show will appear live for the very first time in Worcester at the Centrum, Thursday, January 24 at 7:30 p.m.

Discount tickets (\$6.00) for this enchanting evening are available through the Data General Activities Committee. Checks are payable to the committee and should be sent to MUPPETS at MS 0232.

#### Jack Young Wins Speed Chess Tournament

It was challenging and fun, reports Mike Pavlov of the Data General Chess Club, referring to the recent holiday buffet and Speed Chess Tournament.

Jack Voung won first place in the tournament with a perfect score of 12-0; Stu Shulman placed second with a 9-3 record and Mike Roman was in third place, scoring 7-5.

#### Still Time to Sign Up For"Ski The Alps" Trip

It isn't too late.

Reserve now for the March 9 to 17 ski trip to Courmayer, Italy. The trip includes round-trip airfare from Boston, seven nights' hotel accommodations, a welcome party and the help of an Italian / Frenchspeaking quide;

Cost of the trip ranges from \$821 to \$887 for hotels which include a continental breakfast and complete dinner. The \$661 to \$727 package includes hotel accommodations and continental breakfast only. Options include ski lessons, ski passes, ski rentals and sightseeing excursions. Sound like fun? Send reservation requests to The Data General Ski Club, "ITALY," MS C223, for more details.

#### Ski Club Will Head For Quebec City Winter Carnival

The Data General Ski Club will travel to Quebec City, Canada, February 14-17 to enjoy one of the most popular winter carnivals in the Northeast. The trip includes round-trip transportation via luxury motorcoach, complimentary beverages served enroute, three nights' accommodations at Loew's Le Concorde Hotel, baggage handling and a passbook of discount coupons for Quebec City.

The cost is \$215.50 for double occupancy; Data General Basketball \$193.50 for triple, and \$172.50 for quad. For addi-<br>
League Standings tional information on the Quebec trip contact Debbie Hixson at MS C223 in Westboro or Karen Crandell at Standings in the Data General 1984-85 Basketball<br>Southboro MS 4-OP To reserve space a \$40 deposit League are the following: Southboro MS 4-OP. To reserve space a \$40 deposit is required by January 8.

# Data General Division A **Wallyball League**

Wallyball League standings for the 1984-85 season, weeks 1 to 8, are as follows:

#### **Competitive Division**

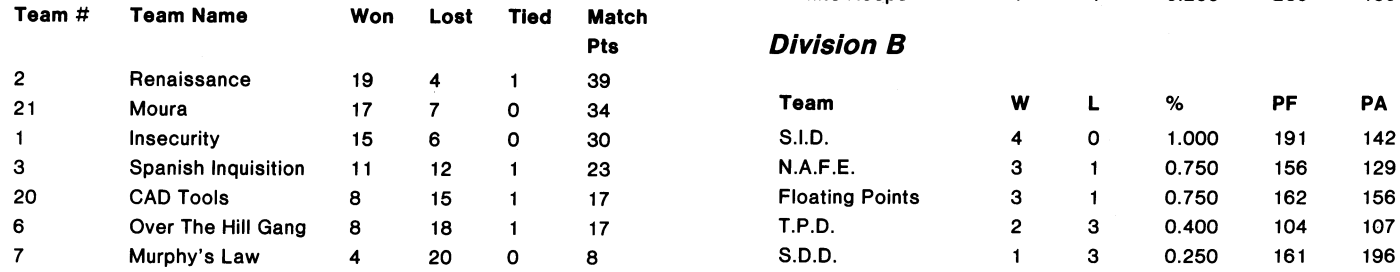

#### **Division A**

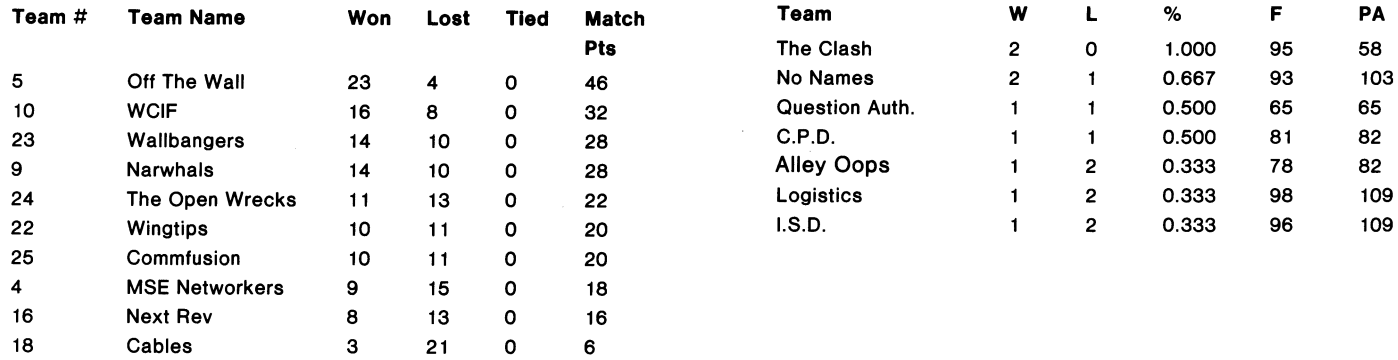

### **Competitive League**

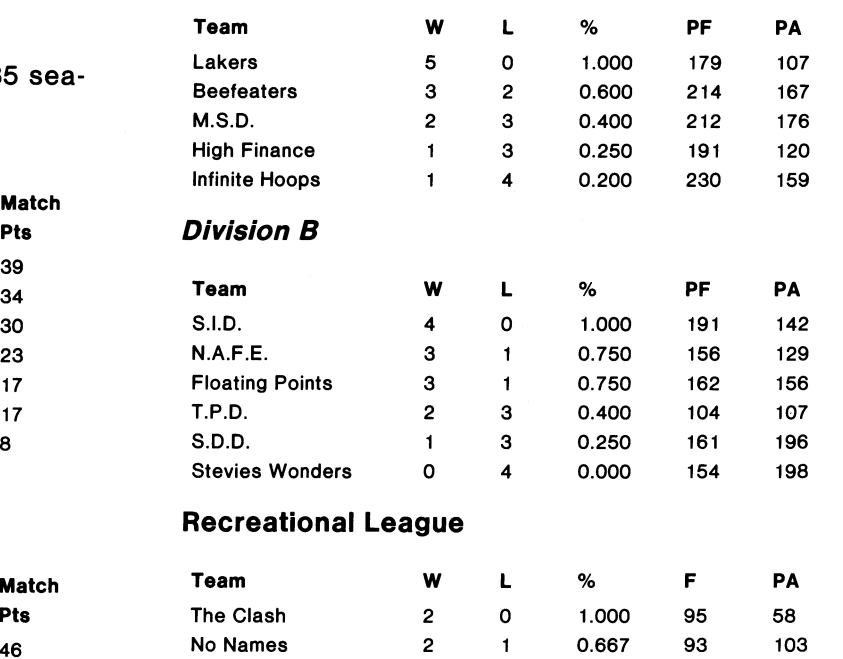

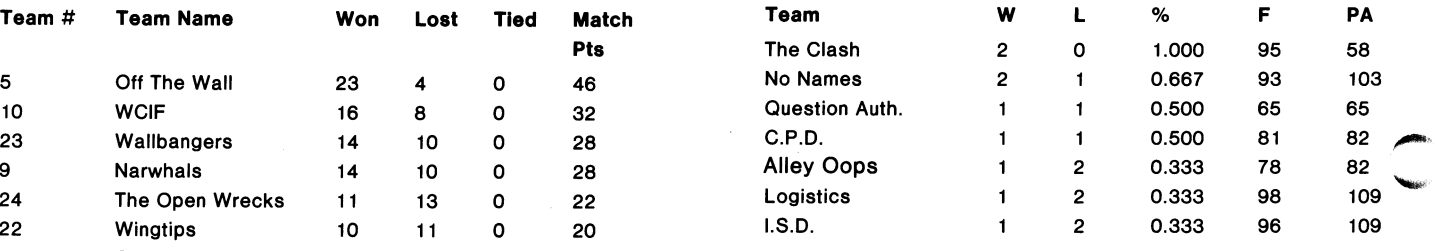

#### Division B

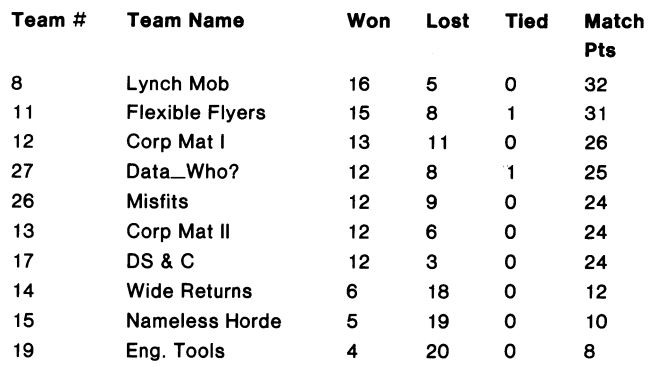

Mini News is published weekly for the employees of Data General-Westboro. Material may be submitted for publication to Joan Simoneau, extension 4711, MS A235. Data General - An Equal Opportunity Employer.

#### **CARPOOL**

Ride Needed, from Lincoln to Webo, will share all expenses, Traci x6676.

Carpooler , to share driving from Cambridge to Webo, 8:30-5:30, flex, 1-2652 (Cambridge).

~arpooler , from Hartford, CT to Webo, 8:00 - 4:30, flex, 203-872-9207 (Vernon, CT).

Carpoolers , wanted for existing carpool from Brookline-Brighton area to Webo/Sobo, flex, User x7093.

Ride Needed , from Cambridge /Newton Corner to Webo, 8:30-5, flex, Sandy x6497.

# **MARKETPLACE**

#### FOR RENT

House, 5 rm, 2 bdrm, newly remodeled, incl refrig & stove, parking, 798-2767 (Worcester).

Killington Townhouse, fully furnished, w/sauna, slps 6, avail Sun night to Fri mornings, beginning Jan 20 - March 14, \$100/night, 534-3461 (Leominster).

Apt, new, apply for Feb 1 occupancy, Taunton,  $$400/$475 + util 655-1186$ (Natick).

Apt, 4 rms, 2 bdrm, newly redecorated in Victorian 3 family,  $$380/m0 + util$ , 753-4345 (Worcester).

Westboro Studio Condo, swimming pool, tennis courts, avail for immediate occupany, \$375/mo, 256-3675 (Chelmsford).

#### **ANTED**

'.~ommate , to share 2 bdrm apt in house,  $$255/ +$  util, Jan. occupancy, 366-5955 (Westboro).

Cleaning Person , every other week, 393-2815 (Northboro).

Roommate, wanted to share house, \$300/mo 1/3 util, 620-1482 (Framingham).

Roommate, to share house in Shrewsbury,  $$350/mo + all phone calls outside 617$ area, 842-7158 (Shrewsbury).

House/Apt Rental, 2 people, for 3 mo, starting Jan 1st, Brian x4160. FOR SALE

Plant Stand, 70 in tall, 2 shelves, 6 swivel

arms, \$40, 872-5127 (Framingham). Items, Kenmore electric stove, \$75; Table

for port color TV, \$20, 872-5127 (Framingham).

Radials, Bridgestone winter radials, 2, 185/70 SR 13, studs, \$60,792-3593 (Shrewsbury).

Bicycles, 1 Raleigh Super Record, extras, \$125; Raleigh Beach Cruiser, balloon tires, extras, \$100, 365-5054 (Clinton).

Rider Tractor, '84 John Deere, w/snowblower attachment, 36 in roto-tiller attachment, used 1 season, \$4000/BO,

·13-7661 (Sudbury).

.:e Rims, 14 in 5 lugs, 15 in 5 lugs, 473-4347 (Milford).

Bureau, utility type, plywood w/8 roller drawers, approx 3 ft x 6 ft, \$40, 620-1482 (Framingham).

Whirlpool Washer, apt size, gold, \$50, 234-2027 (Whitinsville).

IBM PC , 64K, 1 disk drive, Okidata printer wi cable, BO, 791-3730 (Shrewsbury).

DP 2000 Exercise Unit, w/200 lbs of weights, \$250/BO, 234-2120 (Whitinsville).

Rims, for 14 in Chevy, perfect for mounting snow tires, \$20/pr, 839-9325 (Grafton). Items, Guitar & 10 song books, \$50/BO, 965-3707 (Newton).

Armstrong Clarinet 400, w/case, \$140, 839-9615 (Grafton).

Apple IIC Computer, 2 drives, printer, modem, software, BO, 396-8630 (Medford).

AKC Registered White Poodle Puppies, males & females, \$200, 595-3964 (Lynn). Weight Lifting Equipment, of all types, 924-7298 (Watertown).

Sears Portable Washer, white, \$250 (Shrewsbury).

Couch, 7 pc sectional, 1 1/2 yrs old, beige & brown, \$250, 234-9842 (Northbridge).

Items, Nortalia ski boots, women's size 8, \$35; children's size 2 & 3, \$15; Dynastar skis, size 110 cm, \$20; Tennis rackets, Prince, Yonex, Wilson, \$10-\$30, Car top ski rack, \$25, 435-5430 (Hopkinton).

Membership, 1 yr membership to Joy of Movement Fitness Center, \$150/BO, can use at any location, 753-3389 (Worcester). Ski Boots, women's size 7-7 1/2, Hanson, \$35, Dynafit, \$25, 842-0357 (Shrewsbury). AUTOS

'65 Mustang, convert, new motor, trans, \$3950,485-7385 (Southboro).

'68 Rambler, 4 dr, auto, 60K mi, new exhaust, 3 extra tires w/rims, \$1800/BO, 842-5105 (Shrewsbury).

'70 Chevrolet Malibu, \$200/BO, 524-7913 (Boston).

'71 Pontiac Ventura, many new parts, sell as whole or parts, 234-3966 (Whitinsville).

'74 Chrysler Newport, 8 cyl, auto, new exhaust, \$700/BO, 528-6933 (Franklin): '76 Ford Granada, needs work, BO,

473-4347 (Milford).

'78 Cutlass Supreme, AC, PW, tilt steering, AM/FM/cassette, \$3000, 754-3948 (Worcester).

'79 Ford Mustang, 4 spd, 60K mi, new tires, \$2300, 476-7257 (E. Douglas).

'79 Toyota Corolla, 2 dr, 4 spd, new tires, no rust, \$2000, 753-7167/892-3967 (Worcester).

'79 Grand Prix SJ , 53K mi, PS/PB, AC, bucket seats, 2 tone silver/black, \$4500/BO, 529-4432 (Upton).

'79 AMC Spirit, 6 cyl, auto, new tires, \$3000, 799-5472 (Shrewsbury).

'79 Mercury Bobcat, 4 spd, hatch, recent paint & exhaust, 65K mi, \$2500, 853-2443 (Worcester).

'79 Chevy K-10 4x4 , step side custom seat, chrome wheels, roll-bar, never plowed, \$5900/BO, 443-7661 (Sudbury). '80 Datsun 310GX , 4 cyl, 5 spd, AM/FM/cassette, new tires, 2 dr, \$2500/BO, 481-0458 (Southboro). '80 VW Rabbit, 4 dr, 4 spd, 52K mi, \$3200/BO, 366-2958 (Westboro).

'81 Honda CB750, 11K mi, cover, matching helmets, luggage rack, \$1500/BO, 278-3966 (Uxbridge).

'82 Honda Accord, hatch, AC, AM/FM, tinted windows, \$6250, 872-6026 (Framingham).

'82 S-10 Truck, 4 spd, 40K mi, gold, 646-4349 (Arlington).

'83 Mercury LN7 , 4 cyl, 5 spd, 19K mi, 29 mpg, \$6500, 533-8556 (Medway).

'84 Dodge Turbo Colt, 4K mi, AM/FM, elec mirrors, red, \$6700, 481-0408 (Marlboro).

'84 S-10 Blazer, 4 wd, V6, loaded w I options, \$10,000, 562-3793 (Hudson).

#### **MENU**

Westboro

Cafeteria, Wednesday, Beef Stew/Meatball Sub; Thursday, Seafood Roll/Bacon Burger; Friday, Baked Fish; Happy New Year.

Dee Gee's, Wednesday, American Chop Suey; Thursday, Reuben; Friday, Seafood Roll; (Orders - call extension 3354).

Pizzeria, phone orders 10 a.m. - 2 p.m., call extension 4376. Southboro , Wednesday, Knockwurst Sauerkraut; Thursday, Barbequed

Chicken; Friday, Fried Fish.

Milford, Wednesday, Baked Manicotti; Thursday, Franks & Beans; Friday, Fried Fish.

#### MINI NEWS

All ads must be submitted in writing and include employee's name, home phone and extension number. All ads must be received by 11 a.m. Tuesday morning of the week published. Ads will be stamped with the time and date as they're received and will run on a first come basis. Send ads to Sharon Ellis, MS A-235.

# IF YOU'RE BUYING YESTERDAY'S TECHNOLOGY...<br>WILL YOU BE PUTTING YOUR COMPANY ON THE BRINK?

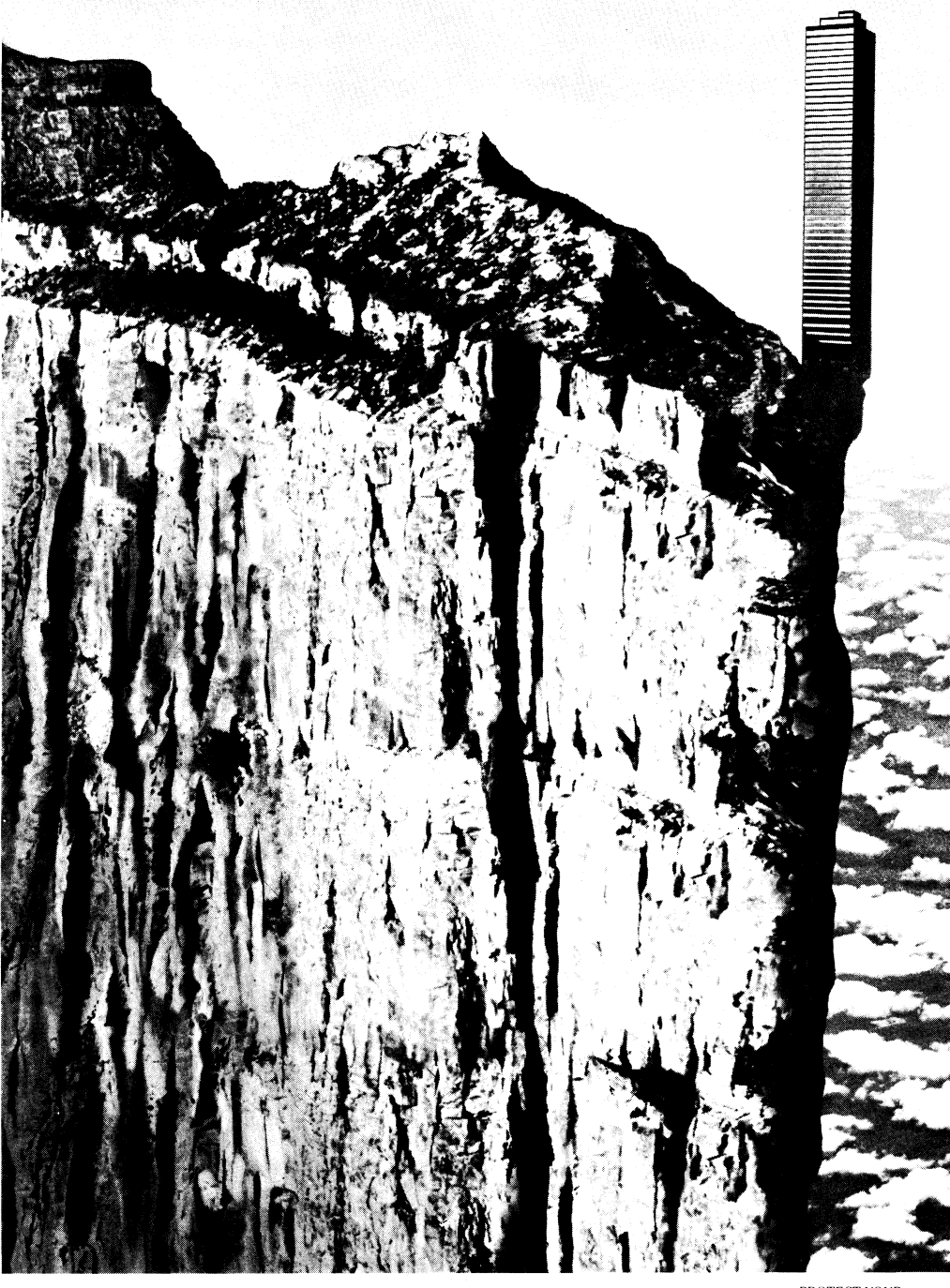

# FOR ADVANCED COMPUTER SYSTEMS<br>TALK TO DATA GENERAL.<br>IT'S WHY WE'VE WON MORE MAJOR INTEGRATED SYSTEM CONTRACTS<br>THAN ANY OTHER COMPANY.'

The choice of a computer system may be the most crucial decision a corporation cao make. And compa- nies such as Beneficial Finance, Pactel Communications, Centel and<br>E.F.Hutton selected Data General.

TODAY'S BEST VALUE<br>From our DATA GENERAL/One<sup>\*</sup><br>portable to our powerful superminis.<br>Along with our unparalleled soft-<br>ware and our CEO\* office system, we<br>offer a comprehensive computer

\*Integrated system contracts over \$25,000,000 (does not inclu<br>as reported in *Electromis News, 3115* Week and Computer Sys<br>DATA GENERAL/One is a trademark, and CEO is a registered

value. That's why our automation systems for business and industry are leaders in price/performance.

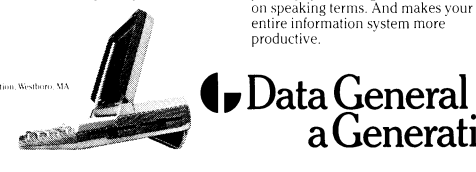

PROTECT YOUR<br>CURRENT INVESTMENT<br>With our systems you can use With our systems you can use<br>your current computer investment.<br>Because Data General is compatible<br>Because Data General is compatible<br>with IBM and works with most other major makes of computers. What's more, Data General ties into almost any industry standard computer network. Which puts all your equipment, regardless of make, on speaking terms. And makes your entire information system more productive.

**a Generation ahead.** 

# SOLID SUPPORT FOR THE FUTURE Our support and service is ad-

vanced too. So you in aways use our<br>technology to its highest potential. And our high priority on research<br>and development will keep your<br>systems a generation ahead of every-

"

Can you risk being caught on the brink with yesterday's technology? To stay on solid ground, talk to Data General at 1-800-DATAGEN or write: Data General, 4400 Computer Drive. Westboro. MA 01580 M·S C228.